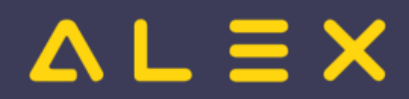

# Inhaltsverzeichnis

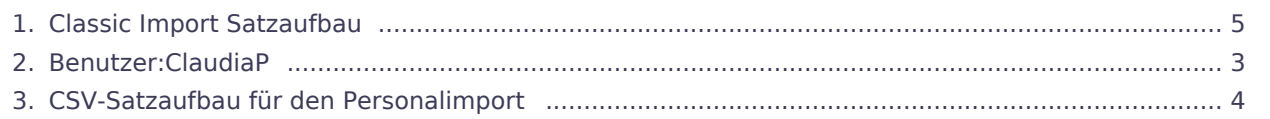

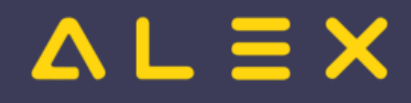

### Classic Import Satzaufbau

#### **[Version vom 10. Juni 2021, 08:28 Uhr](#page-4-0) [\(Quelltext](#page-4-0)  [Version vom 10. Juni 2021, 08:28 Uhr](#page-4-0) ([Quelltext](#page-4-0)**

**[anzeigen\)](#page-4-0)** [ClaudiaP](#page-2-0) [\(Diskussion](https://alexwiki.bitfactory.at/w/index.php?title=Benutzer_Diskussion:ClaudiaP&action=view) | [Beiträge](https://alexwiki.bitfactory.at/wiki/Spezial:Beitr%C3%A4ge/ClaudiaP)) [Markierung:](https://alexwiki.bitfactory.at/wiki/Spezial:Markierungen) [Visuelle Bearbeitung](https://alexwiki.bitfactory.at/w/index.php?title=Projekt:VisualEditor&action=view) [← Zum vorherigen Versionsunterschied](#page-4-0)

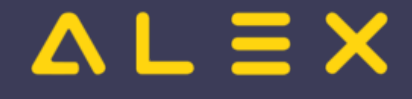

## <span id="page-2-0"></span>Classic Import Satzaufbau: Unterschied zwischen den Versionen

#### **[Version vom 10. Juni 2021, 08:28 Uhr](#page-4-0) [\(Quelltext](#page-4-0)  [Version vom 10. Juni 2021, 08:28 Uhr](#page-4-0) ([Quelltext](#page-4-0)**

**[anzeigen\)](#page-4-0)** [ClaudiaP](#page-2-0) [\(Diskussion](https://alexwiki.bitfactory.at/w/index.php?title=Benutzer_Diskussion:ClaudiaP&action=view) | [Beiträge](https://alexwiki.bitfactory.at/wiki/Spezial:Beitr%C3%A4ge/ClaudiaP)) [Markierung:](https://alexwiki.bitfactory.at/wiki/Spezial:Markierungen) [Visuelle Bearbeitung](https://alexwiki.bitfactory.at/w/index.php?title=Projekt:VisualEditor&action=view) [← Zum vorherigen Versionsunterschied](#page-4-0)

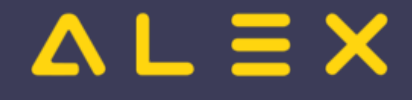

## <span id="page-3-0"></span>Classic Import Satzaufbau: Unterschied zwischen den Versionen

#### **[Version vom 10. Juni 2021, 08:28 Uhr](#page-4-0) [\(Quelltext](#page-4-0)  [Version vom 10. Juni 2021, 08:28 Uhr](#page-4-0) ([Quelltext](#page-4-0)**

**[anzeigen\)](#page-4-0)** [ClaudiaP](#page-2-0) [\(Diskussion](https://alexwiki.bitfactory.at/w/index.php?title=Benutzer_Diskussion:ClaudiaP&action=view) | [Beiträge](https://alexwiki.bitfactory.at/wiki/Spezial:Beitr%C3%A4ge/ClaudiaP)) [Markierung:](https://alexwiki.bitfactory.at/wiki/Spezial:Markierungen) [Visuelle Bearbeitung](https://alexwiki.bitfactory.at/w/index.php?title=Projekt:VisualEditor&action=view) [← Zum vorherigen Versionsunterschied](#page-4-0)

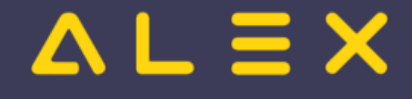

## <span id="page-4-0"></span>Classic Import Satzaufbau: Unterschied zwischen den Versionen

#### **[Version vom 10. Juni 2021, 08:28 Uhr](#page-4-0) [\(Quelltext](#page-4-0)  [Version vom 10. Juni 2021, 08:28 Uhr](#page-4-0) ([Quelltext](#page-4-0)**

**[anzeigen\)](#page-4-0)** [ClaudiaP](#page-2-0) [\(Diskussion](https://alexwiki.bitfactory.at/w/index.php?title=Benutzer_Diskussion:ClaudiaP&action=view) | [Beiträge](https://alexwiki.bitfactory.at/wiki/Spezial:Beitr%C3%A4ge/ClaudiaP)) [Markierung:](https://alexwiki.bitfactory.at/wiki/Spezial:Markierungen) [Visuelle Bearbeitung](https://alexwiki.bitfactory.at/w/index.php?title=Projekt:VisualEditor&action=view) [← Zum vorherigen Versionsunterschied](#page-4-0)